# 潜在クラス分析

1. イントロダクション

潜在クラス分析 (LCA) では、母集団にはグループがあり、これらのグループの個人は異な る行動をとると考えます. しかし, このグループを識別する変数はありません. グループは, さまざまな購買嗜好を持つ消費者, さまざまな行動パターンを持つ少年, または健康状態 の分類である可能性があります. LCA は, これらの観測できないグループ分けを特定し, 標 本ごとのグループへの所属や, そのグループの特徴が他のグループとどのように異なるか を知ることができます.

潜在クラスモデルは, (連続ではなく)カテゴリの潜在変数を持つことによって特徴付け られます. カテゴリ潜在変数のレベルは母集団のグループを表し, クラスと呼ばれます. これらのクラスを特定して理解することに関心があります.

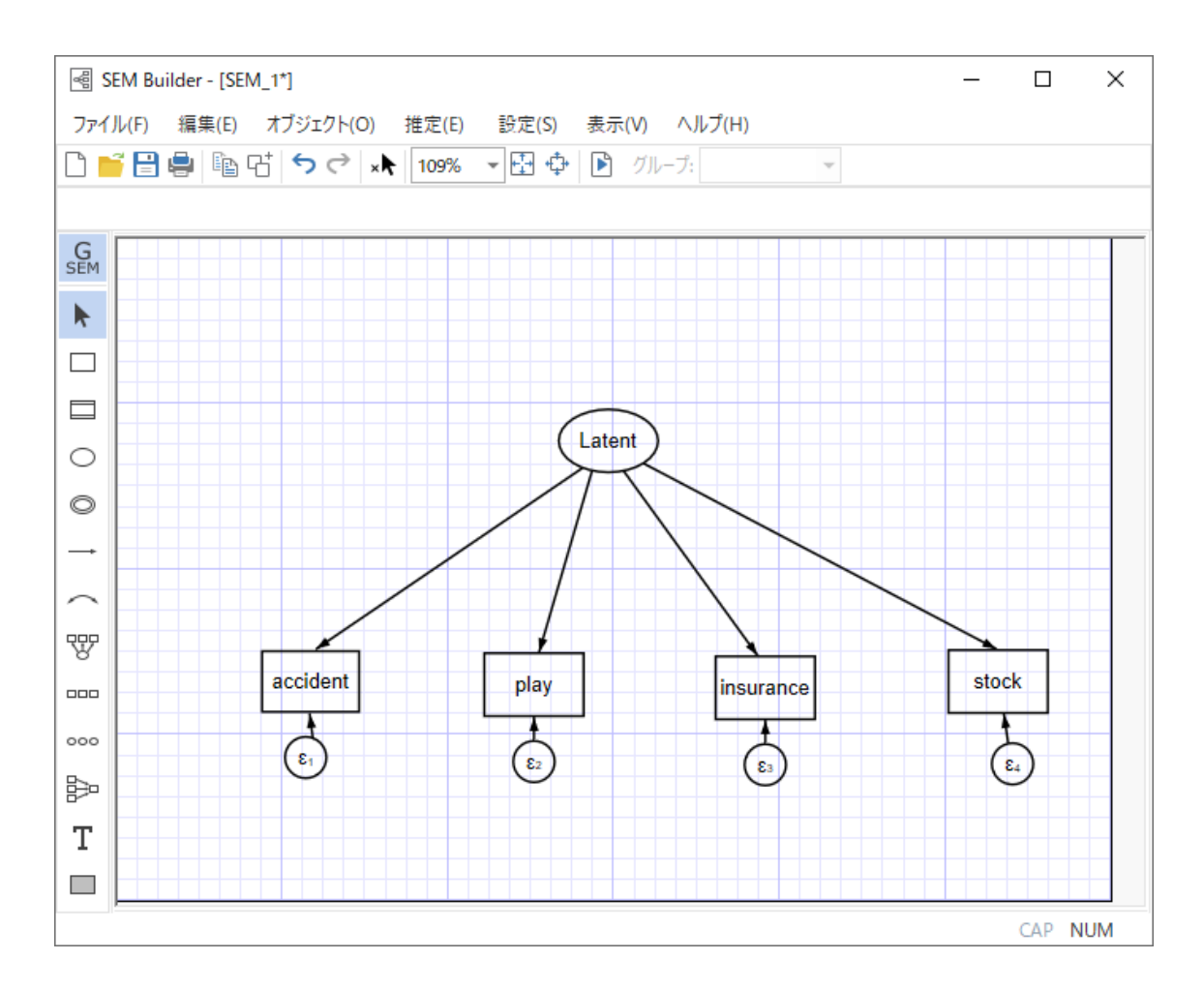

2. 推定

-

潜在クラスモデルをフィットさせるには, 潜在変数にクラスの数を指定する必要があ ります. ここで示した潜在クラスモデルの基本的な形式では, 2 つのクラスを持つ 1 つ のカテゴリ潜在変数があります. モデルのパラメータ, つまり, 観測された 4 つの変数 のロジスティック回帰モデルの切片は, クラス間で異なることが許可されています.

ここで使用するデータセットは Stouffer and Toby (1951)を参考にしています. 変数は, 4 つの状況にどのように反応するかを尋ねられたハーバード大学とラドクリフ大学の 学生の回答を表しています. 回答者は, 特定の反応(友人への義務に基づく)または普 遍的な反応(社会への義務に基づく)のいずれかを選択しました. 各変数 <sup>[1](#page-1-0)[2](#page-1-1)[3](#page-1-2)[4](#page-1-3)</sup>は, 特定 の応答を示す 0 と普遍的な応答を示す 1 でコード化されます.

まず, 下記でサンプルファイルをダウンロードします. describe で内容を確認します.

## webuse gsem\_lca1, clear describe

<span id="page-1-0"></span> $^{-1}$  accident 変数は、次の質問への回答を記録します:あなたは親しい友人が運転する車に 乗っていて, 彼は歩行者に衝突しました. 彼は時速 20 マイルのスピードゾーンで少なくと も時速 35 マイルで走っていました. 他に目撃者はいません. 彼の弁護士は. 速度が時速 20 マイルにすぎなかったことを宣誓の下で証言すれば, 彼を深刻な結果から救うかもしれな いと言っています. 宣誓証人の義務とあなたの友人に対する義務を考慮して, あなたはお そらく何をすると思いますか?

<span id="page-1-1"></span><sup>2</sup> play は, 次の質問に対する応答を記録します:あなたはニューヨークのドラマ評論家で す. あなたの親しい友人が, ブロードウェイの新作で貯金をすべてつぎ込んでしまいまし た. あなたは本当にその芝居がダメだと思っています. あなたの読者に対するあなたの義 務とあなたの友人に対するあなたの義務を考慮して, あなたのレビューで彼の遊びに気楽 に行きますか?

<span id="page-1-2"></span><sup>3</sup> insurance は, 次の質問に対する応答を記録します:あなたは保険会社の医師です. あな たは, より多くの保険料が必要な親しい友人を診察します. 彼はかなり良い状態であるこ とがわかりますが, 診断が難しい小さな点が 1 つまたは 2 つあります. 保険会社に対する あなたの義務と, あなたの友人に対するあなたの義務を考慮して, 彼に有利なように疑い を覆い隠しますか?

<span id="page-1-3"></span><sup>4</sup> stock は, 質問に対する回答を記録します:あなたは会社の取締役会の秘密会議から戻っ てきました. 取締役会の決定が公表される前に彼が市場から撤退しない限り, 破産になる 親しい友人がいます. あなたはたまたまその友人の家で同じ晩に夕食をとっています. 会 社に対するあなたの義務と, 友人に対する義務を考慮して, 彼にこの件を報告しますか?

ここでは, 潜在クラスが 2 つあることを仮定し, 変数ごとに定数項のみが異なるモデル を想定する場合, 次のように入力し, 推定を行います.

#### gsem (accident play insurance stock <- ), logit lclass(C 2)

矢印(<-)の左側が観測変数のリスト, 今回は定数項のみとなるので右側は空欄です.

カンマ以降はオプションです. ここでは観測変数がバイナリなので, logit オプション でロジットモデルを指定します. lclass オプションは潜在クラスの名前と数を指定し ます. ここでは名前は C として, 2 クラス存在していることを想定するので 2 と入力し ます.

Fitting full model:

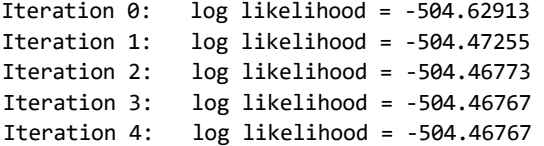

Log likelihood = -504.46767 Generalized structural equation model Number of obs = 216

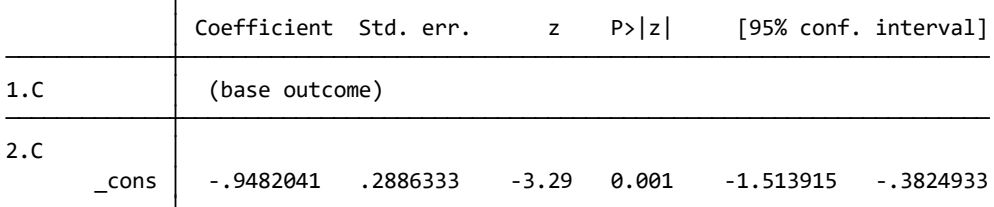

and the state of the state of

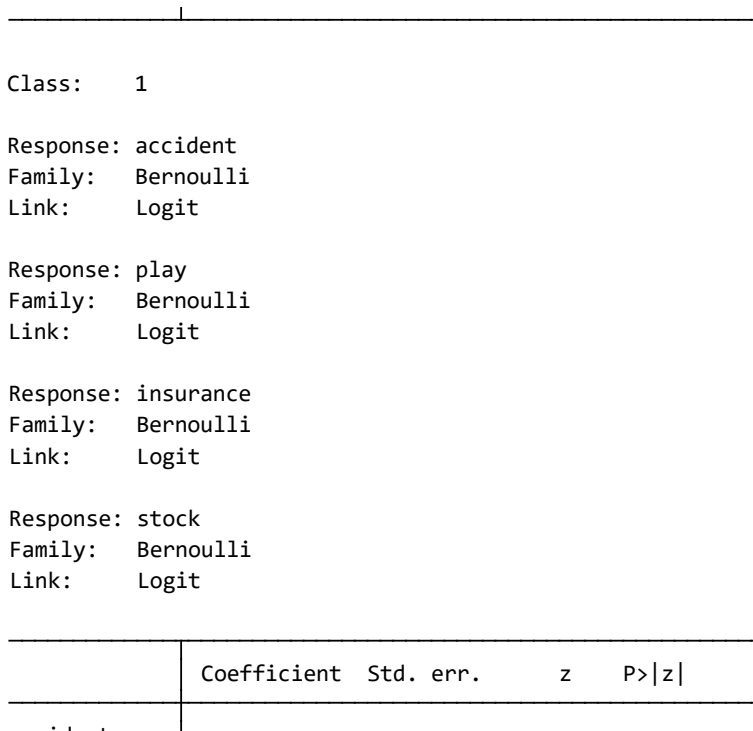

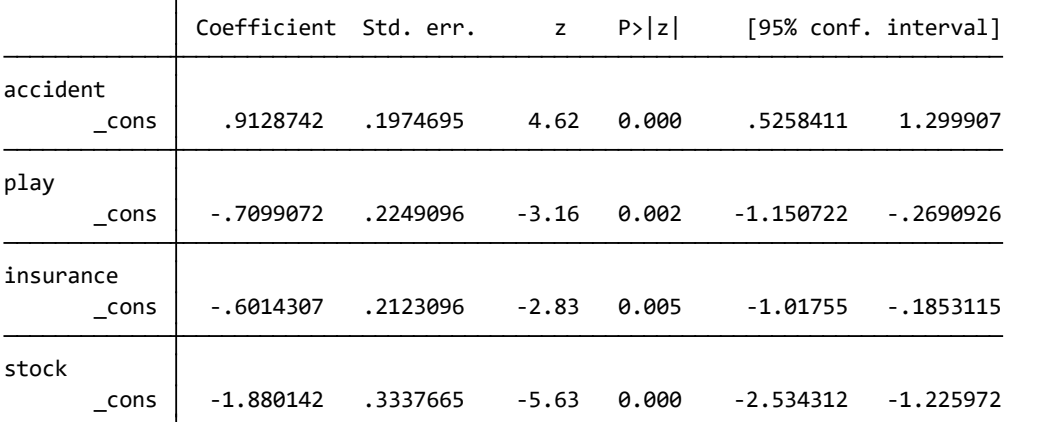

分析例題集 Link: Logit Family: Bernoulli Response: stock Link: Logit Family: Bernoulli Response: insurance Link: Logit Family: Bernoulli Response: play Link: Logit Family: Bernoulli Response: accident Class: 2

株式会社ライトストーン

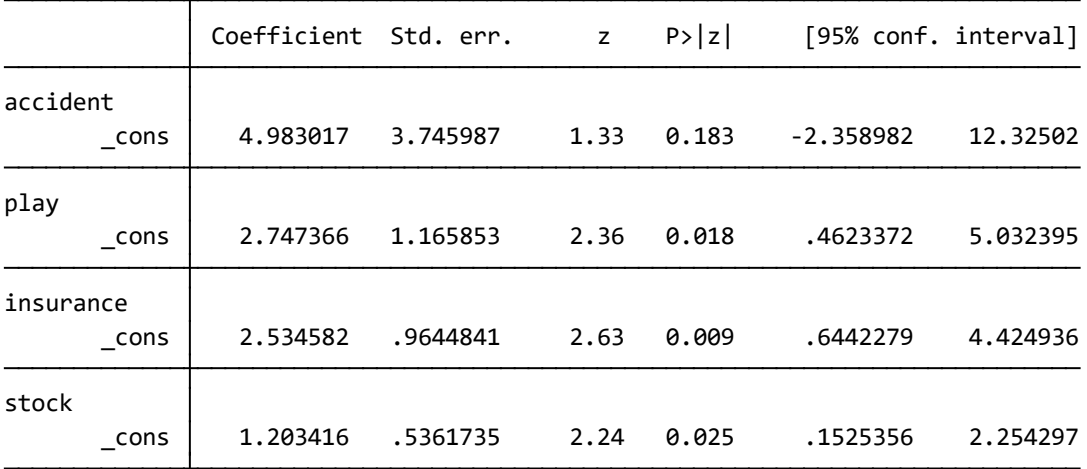

推定結果は反復計算のログから始まります. 最初の 3 つの部分は初期値の計算を行って います. 出力結果の最初の表は, C に対する多項ロジットモデルの推定係数を示してい ます. 次の 2 つの表は, 1 番目と 2 番目のクラスのロジスティック回帰モデルの結果で す.

3. 適合度診断とモデル比較

潜在クラス分析では、推定後にモデルの適合度を診断することができます。観測変数がカテ ゴリカルな標準的な潜在クラス分析では、推定したモデルと飽和モデルを比較することで す。estat lcgof を使用し、これらの尤度比検定を行います。この尤度比統計量は、潜在 クラス分析では、特に2と呼ばれることがあります。

estat lcgof

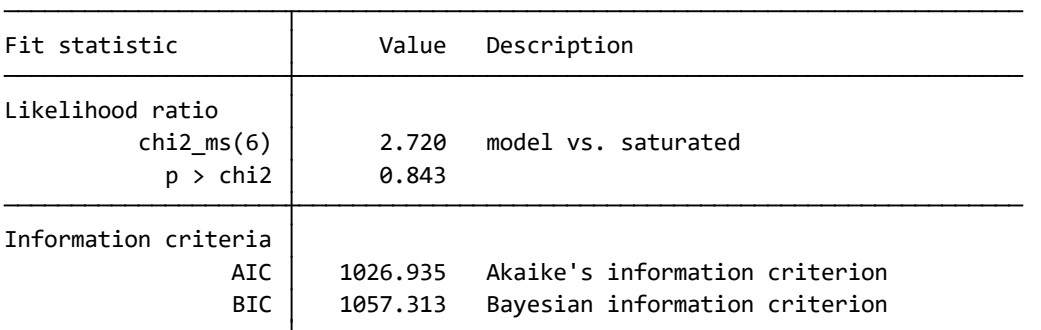

この結果からは、推定したモデルが飽和モデルと同様に適合するという帰無仮説を棄却 できません。

異なるクラス数を想定したモデル同士の適合度を比較することも可能です。まずは, す でに推定した 2 クラスモデルを保存します。

#### estimates store twoclass

次に 1 クラスモデルを推定・結果を保存し、飽和モデルと尤度比検定を行います。

gsem (accident play insurance stock <- ), logit lclass(C 1) estimates store oneclass estat lcgof

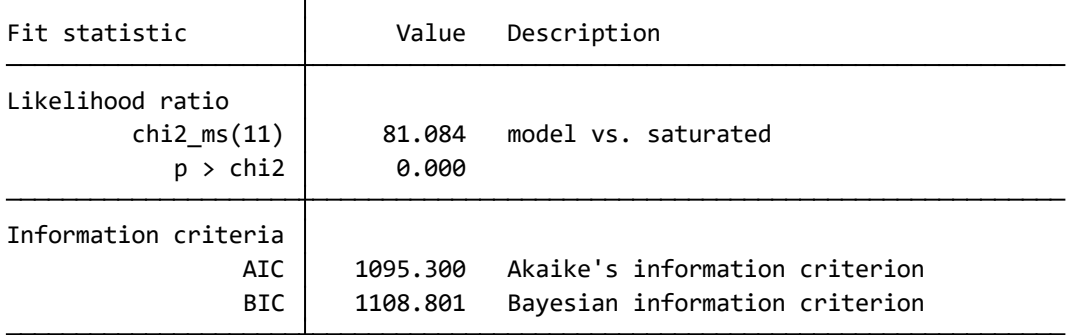

1 クラスモデルでは帰無仮説が棄却され、当てはまりが良くないことがわかります。

さらに 3 クラスモデルを推定し、適合度を確認します。

gsem (accident play insurance stock <- ), logit lclass(C 3) estimates store threeclass estat lcgof

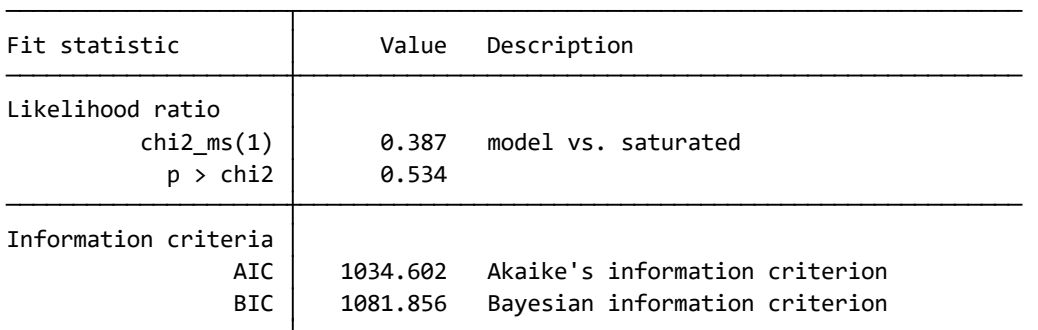

この結果からは 3 クラスモデルの適合度は、2 クラスモデルと同様に、飽和モデルと比 較しても悪くありません。

保存した 2 クラス、1 クラス、3 クラスモデルを estimates stats コマンドで AIC、 BIC を基準にして比較します。

### estimates stats oneclass twoclass threeclass

Akaike's information criterion and Bayesian information criterion

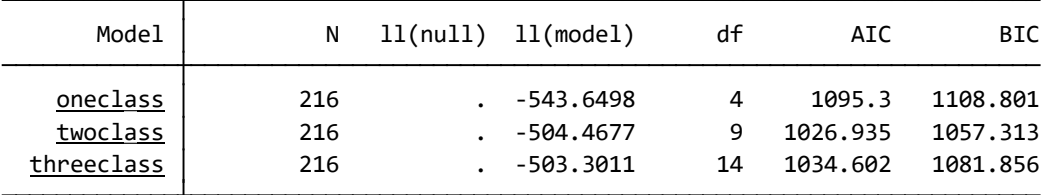

Note: BIC uses N = number of observations. See **[R] BIC note**.

根結果からは、2 クラスモデルがどちらの情報規準について最小の値を持つことがわか ります。

4. 予測

このモデルをよりよく理解するために, 質問への回答の確率がクラス間でどのように 異なるかを調べてみましょう.まず、2 クラスモデルを再推定します。estat lcmean コ マンドは, 変数ごとにクラス固有の限界平均を報告します.

gsem (accident play insurance stock <- ), logit lclass(C 2) estat lcmean

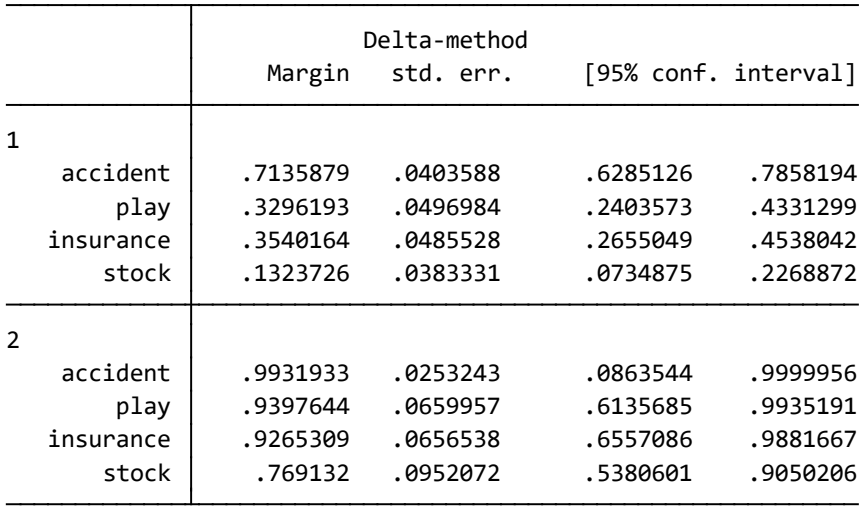

この表の最初のセクションは, クラス 1 の確率を報告します. 最初の表から, クラス 1 では, accident 変数に対して 1 と回答をする確率は 0.714 です. 表の 2 番目のセクショ ンも同様に, クラス 2 の対応する確率を報告します.

estat lcprob を使用して, 各クラスに属する確率を推定できます.

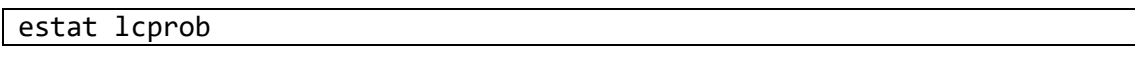

Latent class marginal probabilities Mumber of obs = 216

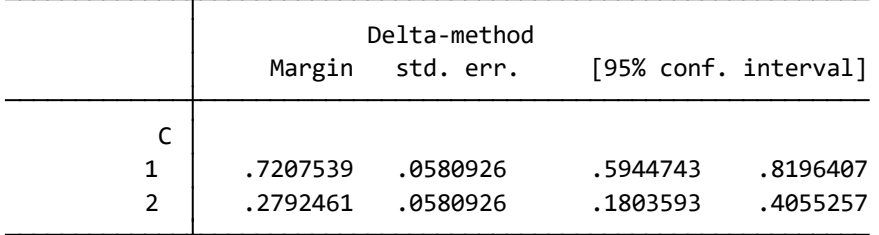

これは, データセットに含まれる標本の 72%がクラス 1 に属し, 28%がクラス 2 に属す ると予想されることを示しています.

predict コマンドでは, クラスメンバーシップの事後確率の予測を使用して, 各観測値 がどのクラスに属する確率を評価できます. 標本ごと, クラスごとの確率を計算し, 1 行目の観測値の確率を list コマンドで表示させます.

### predict classpost\*, classposteriorpr list in 1

新しく作成された変数 classpost1 および classpost2 に各クラスとなる確率が保存されま す. この新しい変数名の接頭辞は分析者が定義します(ここでは classpost). アスタ リスクは各潜在クラスの番号に置き換えられます.

この推定結果から, 各観測値を, 0.5 を基準として, 想定した潜在クラスに分類する際に は, 次のように入力し, 新しいカテゴリカル変数を作成します.

#### generate expclass =  $1 + (classpost2>0.5)$

できましたら, tabulate コマンドで構成を確認できます.

#### tabulate expclass

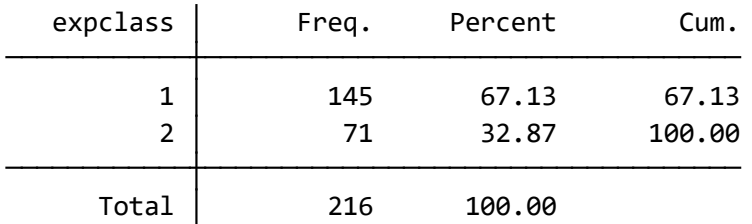

margins と marginsplot を組み合わせて、クラスごと、変数ごとの限界確率を予測・ 作図できます。まずは、全体的な潜在クラスの限界確率を信頼区間込みで計算します。

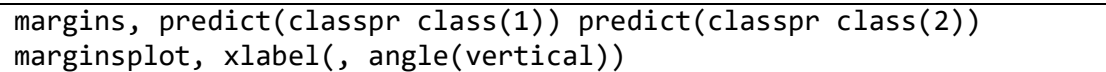

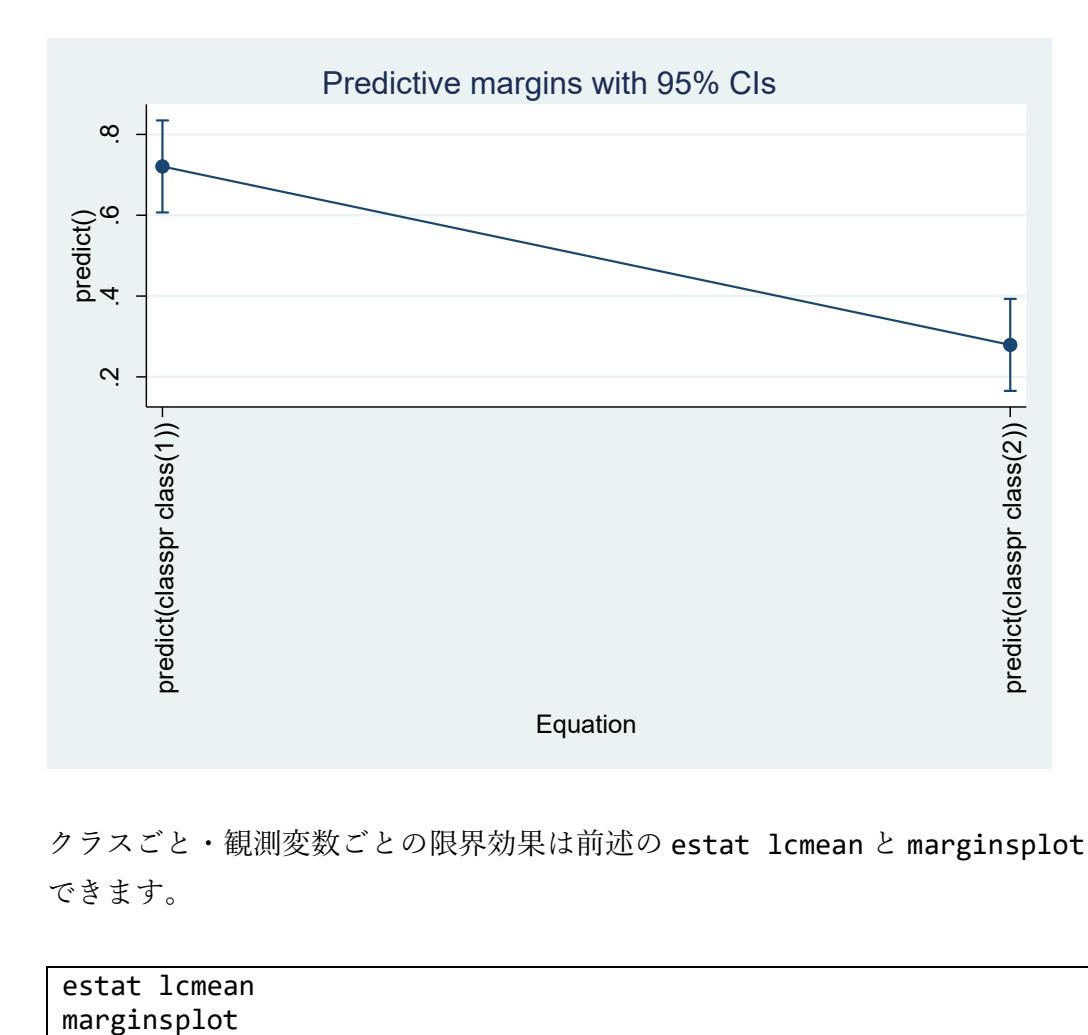

クラスごと・観測変数ごとの限界効果は前述の estat lcmean と marginsplot で作図 できます。

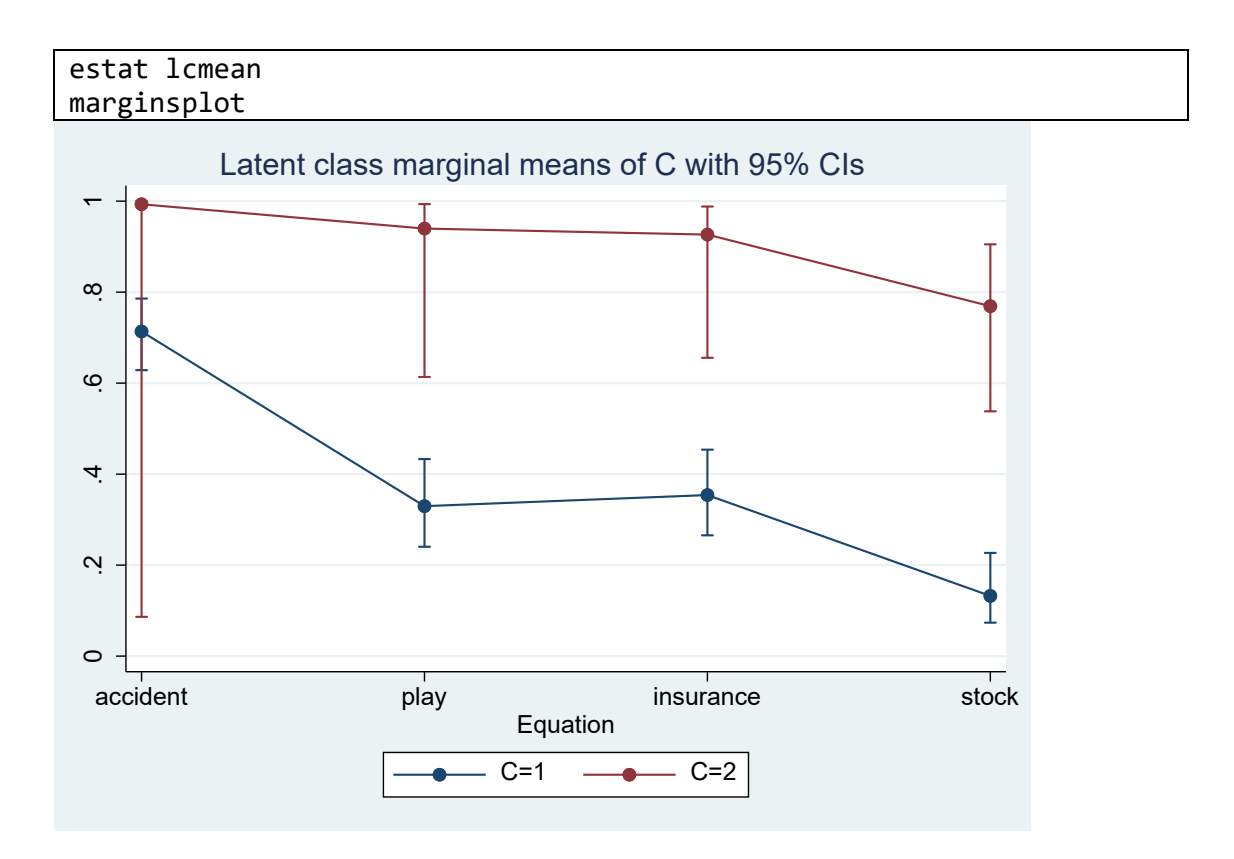

5. 潜在プロファイル分析

潜在クラス分析では、「2. 推定」で紹介したように観測変数がカテゴリカルなモデルをフィ ットしますが、観測変数は離散値に限りません。連続値である場合は、特に潜在プロファイ ル分析と呼ばれます。

サンプルデータセットをダウンロードし, 内容を確認します。

use [https://www.stata-press.com/data/r17/gsem\\_lca2,](https://www.stata-press.com/data/r17/gsem_lca2) clear describe

Masyn (2013)は、上記のデータを使用して一連の潜在プロファイルモデルに適合させ、そ れぞれが 1 つのカテゴリ潜在変数と 3 つの観測変数 (glucose、insulin、sspg) を持ちま す。目標は、これら 3 つの変数に基づいて糖尿病のカテゴリを決定することです。まず、潜 在変数 C が 2 つのクラスを持つモデルを当てはめます。

各観測変数ごとに線形回帰モデルを推定します。切片 $\alpha_{ic}$ は潜在変数のクラス間で異なるこ とを許可します。さらに、各モデルの誤差分散も推定します。

クラス 1 では次を推定します。

 $glucose = \alpha_{11} + e$ . glucose insulin =  $\alpha_{21}$  + e. insulin  $sspg = \alpha_{31} + e$ .  $sspg$ 

クラス 2 では次を推定します。

 $glucose = \alpha_{12} + e$ . glucose insulin =  $\alpha_{22}$  + e. insulin  $sspg = \alpha_{32} + e.sspg$ 

さらに、多項ロジット回帰を利用して、各クラスに属する確率を推定します。

$$
Pr(C = 1) = \frac{e^{\gamma_1}}{e^{\gamma_1} + e^{\gamma_2}}
$$

$$
Pr(C = 2) = \frac{e^{\gamma_2}}{e^{\gamma_1} + e^{\gamma_2}}
$$

 $\gamma_1$ と $\gamma_2$ は多項ロジットモデルの切片です。デフォルトで、クラス 1 を基準として扱うので、 γ<sub>1</sub> = 0です。デフォルトで誤差は相関せず、分散はクラス間で異なることはないと仮定しま す。推定コマンドは潜在クラス分析と同様です。

gsem (glucose insulin sspg <- \_cons), lclass(C 2)

Log likelihood = -1702.5542 Generalized structural equation model Number of obs = 145

```
 ( 1) [/]var(e.glucose)#1bn.C - [/]var(e.glucose)#2.C = 0
```
( 2) [/]var(e.insulin)#1bn.C - [/]var(e.insulin)#2.C = 0

( 3) [/]var(e.sspg)#1bn.C - [/]var(e.sspg)#2.C = 0

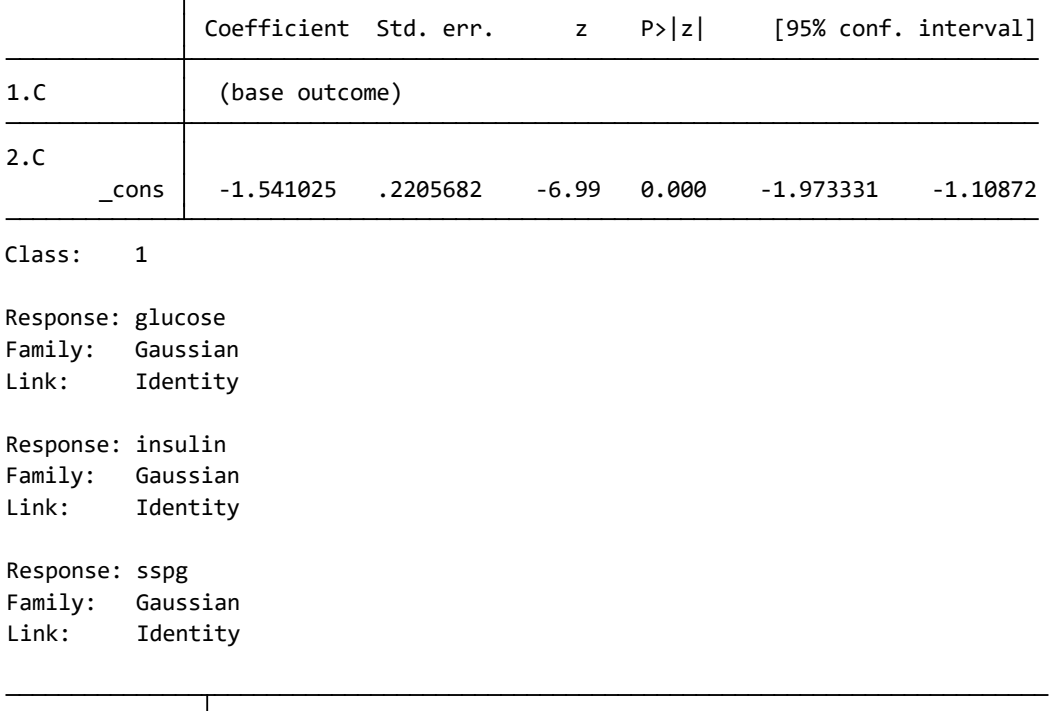

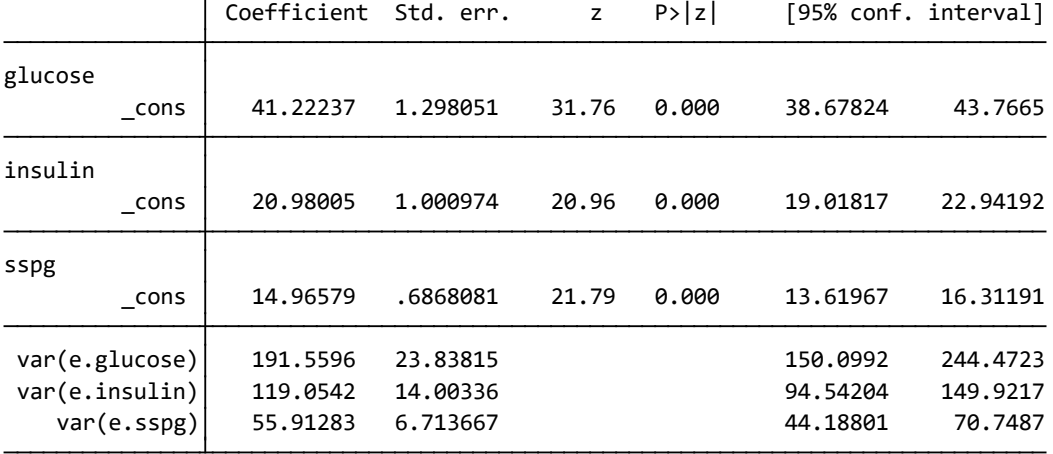

Link: Identity Family: Gaussian Response: sspg Link: Identity Family: Gaussian Response: insulin Link: Identity Family: Gaussian Response: glucose Class: 2

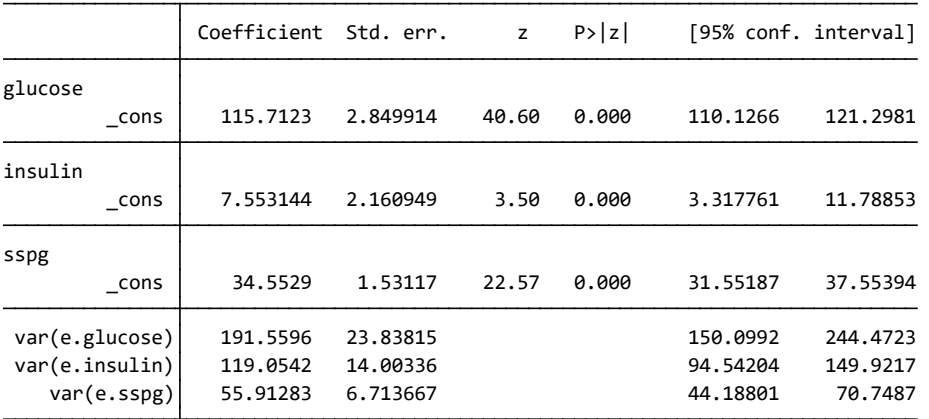

最初の表には潜在クラス C の多項ロジットモデルで推定された係数が報告されます。 次の 2 つの表は、クラスごとの線形回帰モデルの結果を報告します。

推定後は、潜在クラスモデルと同様に、複数の異なるモデルを比較することが可能です。

5.1 共分散のある 3 クラスモデル

Masyn (2013)の最終的なモデルは、誤差項間の共分散を考慮し、すべてのパラメータをク ラス間で個別に推定する 3 クラスモデルでした。共分散を推定するために、 covstructure(e.\_0En, unstructed)を追加します。また、クラス間で全てのパラメータ が異なることを許容するため、lcinvariant(none)オプションを追加します。

gsem (glucose insulin sspg <- \_cons), lclass(C 3) lcinvariant(none) covstructure(e.\_OEn, unstructured)

## Generalized structural equation model Number of obs = 145<br>Log likelihood = -1536.6409

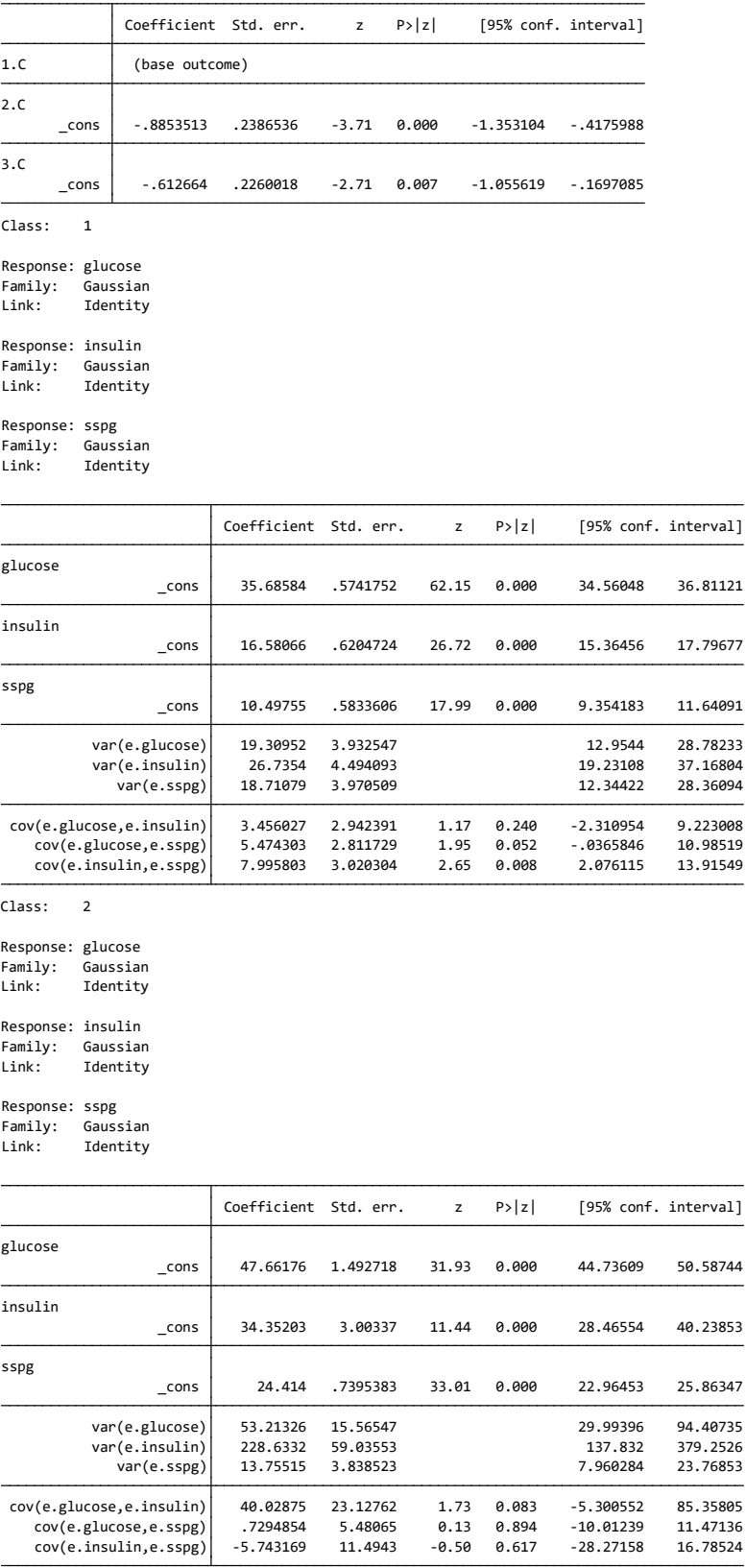

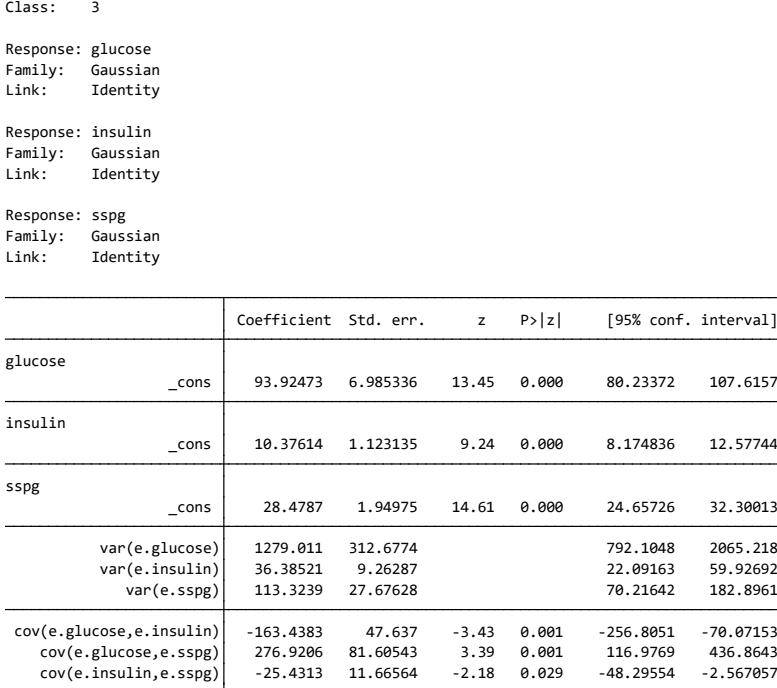

このモデルでは独立変数が無いため、切片がそれぞれ対応する変数の、クラスごとの平 均値を表しています。クラス 1 では、glucose の予測された平均値は 35.69, insulin は 16.58, sspg は 10.50 です。分散と共分散についても同様に、各変数のクラスごとの 分散と共分散を表します。クラス 1 では、glucose の分散は 19.31, glucose と insulin の 共分散は 3.46 となっています。

推定後には、潜在クラスモデルと同様に predict コマンドで事後クラス確率から各標本 の分類予測が可能です。

| predict cpost*, classposteriorpr        |  |
|-----------------------------------------|--|
| egen $max = rowmax(cpost*)$             |  |
| generate predclass = $1$ if cpost1==max |  |
| replace predclass = $2$ if cpost2==max  |  |
| replace predclass = $3$ if cpost3==max  |  |
| tabulate cclass predclass, col          |  |

*column percentage frequency* Key

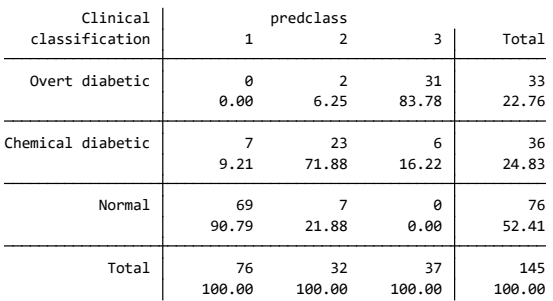

参考文献

Masyn, K. E. 2013. Latent class analysis and finite mixture modeling. In The Oxford Handbook of Quantitative Methods, ed. T. D. Little, vol. 2, 551–610. New York: Oxford University Press.

Samuel A. Stouffer and Jackson Toby. 1951. Role conflict and personality. *American Journal of Sociology* 56: 395-406.